オフィス環境創りの"株式会社アレックス" がお届けする情報誌

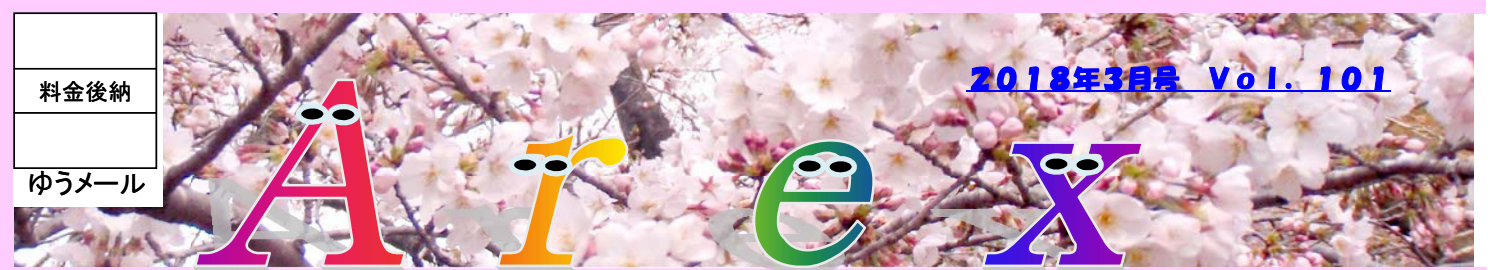

## 「快適な気分で仕事ができる 最適な色を見つける」

「自分たちの働く空間」に、色彩を取り入れてみてはいかがでしょうか? 限られた時間の中で、より生産性を上げていくために、出来ることから始めてみましょう。

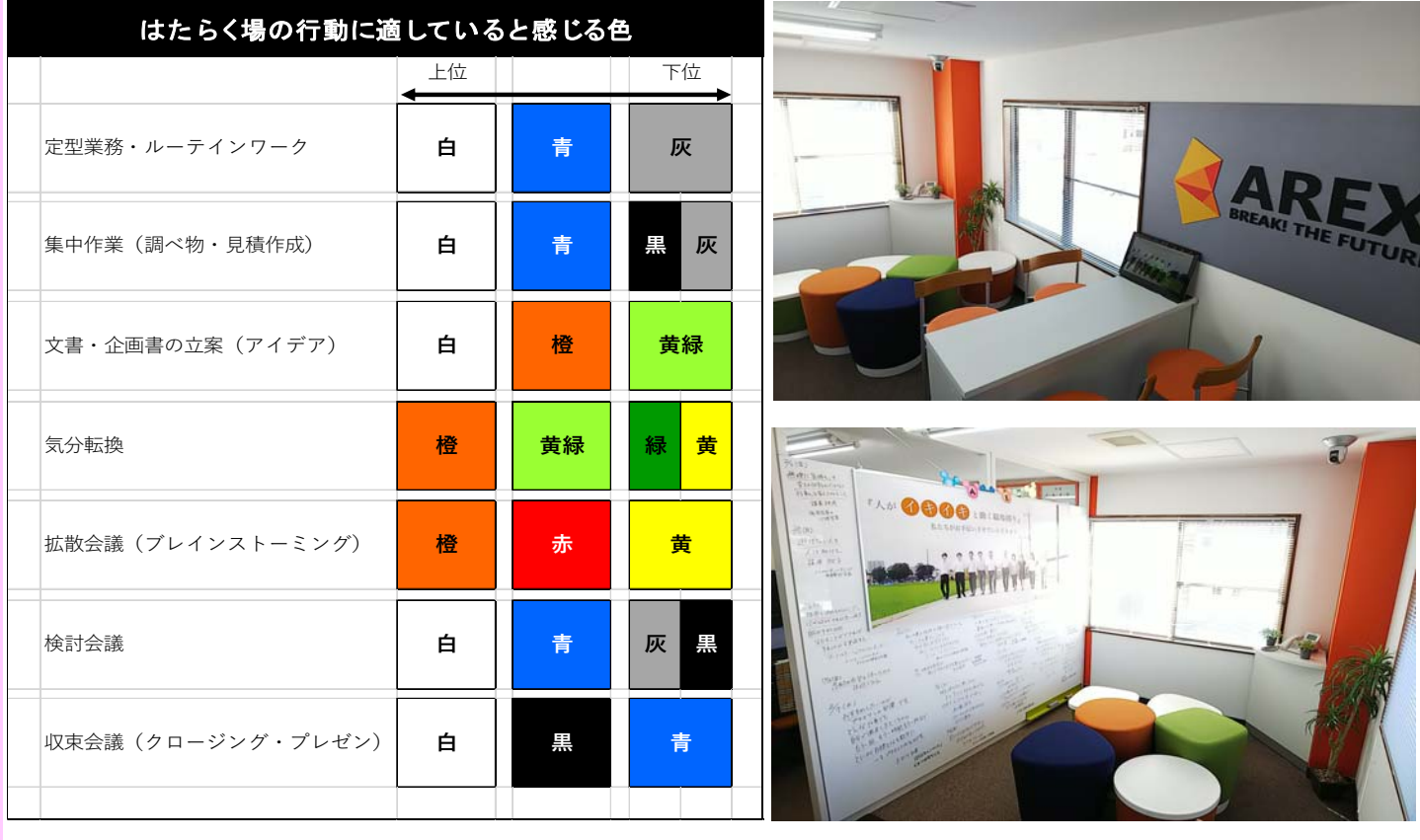

参照「オフィスはもっと楽しくなる」 (株)プレジデント社より

オレンジを好む当社は、毎日が気分転換?

【差出人・返還先】

\*お会社 アレックス

TEL 028-601-9055 住所 宇都宮市岩曽町1120-3

HP http://www.arex.ne.jp/

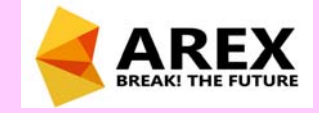

# リモートテスクトップを快適に使う

外出先でスマホやタブレットを使い、会社のパソコンを遠隔操作(リモート操作)するなど、こうした操作方法の 設定や問合せが増えており、また、おすすめもしています。使う環境によって、どのような端末が適しているの か、相談から受け付けておりますので、ご興味ある方は是非一度お問い合せくださいませ。

## リモート操作のイメージ

リモート操作とはどういったものか?ということですが、よくソフト会社のサポートなどで、オペレーターがこちら にあるパソコンを操作(マウスを動かしたり)しながら問題を解決したり説明したりといった時に使われたりする 機能です。無料・有料のソフトでも出来ますが、単純にパソコン1台をリモート操作したいだけであれば、 Windowsには標準で『リモートデスクトップ接続』という機能があり、リモート操作が可能になります。

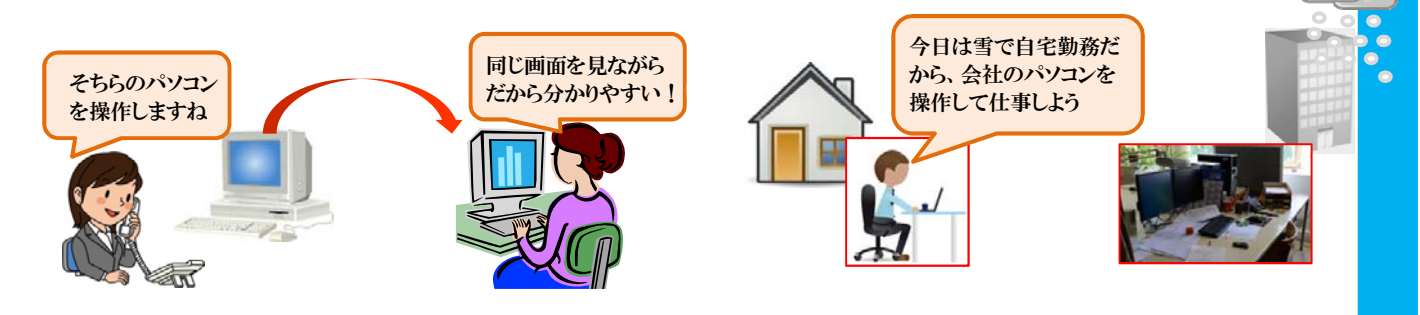

持ち運ぶ端末に、データを保存しないという断捨離精神

#### リモート操作のメリットは、

・操作されるパソコンにだけデータやソフトが入っていればいい

・操作する側(スマホ、タブレット、ノートPC、その他のパソコン)は操作する機能さえあれば、端末の種類や性 能に左右されず、データを保存しておく必要もない

ということです。

例えば、高価なソフト(グラフィックやCAD、積算、特殊な専用ソフト)の場合、パソコン1台につき「ライセンス 料」があったり、複数台のパソコンで使う必要があって、何台にもインストールすると費用がかかる・・・といった ような場合にも、インストールする台数を削減できるかもしれません。

また、高機能なソフトほど、高性能なパソコンでないと動作に支障がでますが、リモート操作であれば、「パソコ ンを見にいくだけ」という感覚なので、安いスマホやタブレットでも、操作が可能です。

そのほか、データを外部に持ち出す危険性を軽減しつつも、データを見ることができます。

### リモート操作するために準備するものは?

リモート操作をするにあたって準備する環境は、主に2つあります。 ①お互いに同じ画面を見ながら仕事をしたい(操作説明や、使い方の研修など)

お互いの画面を見ながら、どちらからでも操作をする場合は、有料・無料のリモート操作ソフトを使用します。 Windows標準の"リモートアシスタンス"というものも使えますが、操作するまでの手順が少し複雑です。それに 対して無料ソフト(TeamViewerなど)で、簡単に操作できるものもありますが、「無料ソフトの使用は自己責任 で」という前提のもと、使えるソフトはいくつか存在します。

### ②自分のパソコンを、自分で操作したい(自分が使えればOK)

こちらの使い方のほうが問合せが多いのですが、会社にある自分のパソコンを外出先などで操作したいとき に、Windows標準の「リモートデスクトップ接続」などで操作する方法があります。上記①のTeamViewerも無料 で便利なのですが、操作している画面が表示されたままになるため、画面を切ってから外出する等気を付け る部分があります。「リモートデスクトップ接続」での操作であれば、操作されているパソコンの画面は「ロック 中」というものになり、デスクトップ画面が表示されないので、気にせず操作ができます。

#### ③リモート操作するための機器

リモート操作をするにあたって、機器またはソフトが必要になる場合があります。外出先から会社のパソコンを 操作するということは、"会社のネットワークに入り込む"必要があります。VPNルーターや、リモート操作ソフト (パソコンにインストール)の導入が必要になる場合もあります。また、リモート操作をするにあたっての不安な 点や注意点が見つかる場合もありますので、まずはご相談いただければ、詳しく調査致します。